## **UTILISATION DU SYSTEME DE DEPART SANS FIL AVEC L'OSV**

L'utilisation du système sans fil HL610 sur le système Oméga demande quelques modifications.

-

- Sur le soft OMEGA allez dans « Option » « Préférence » allez dans la deuxième page sur la partie contact voir ci-dessous dessin :

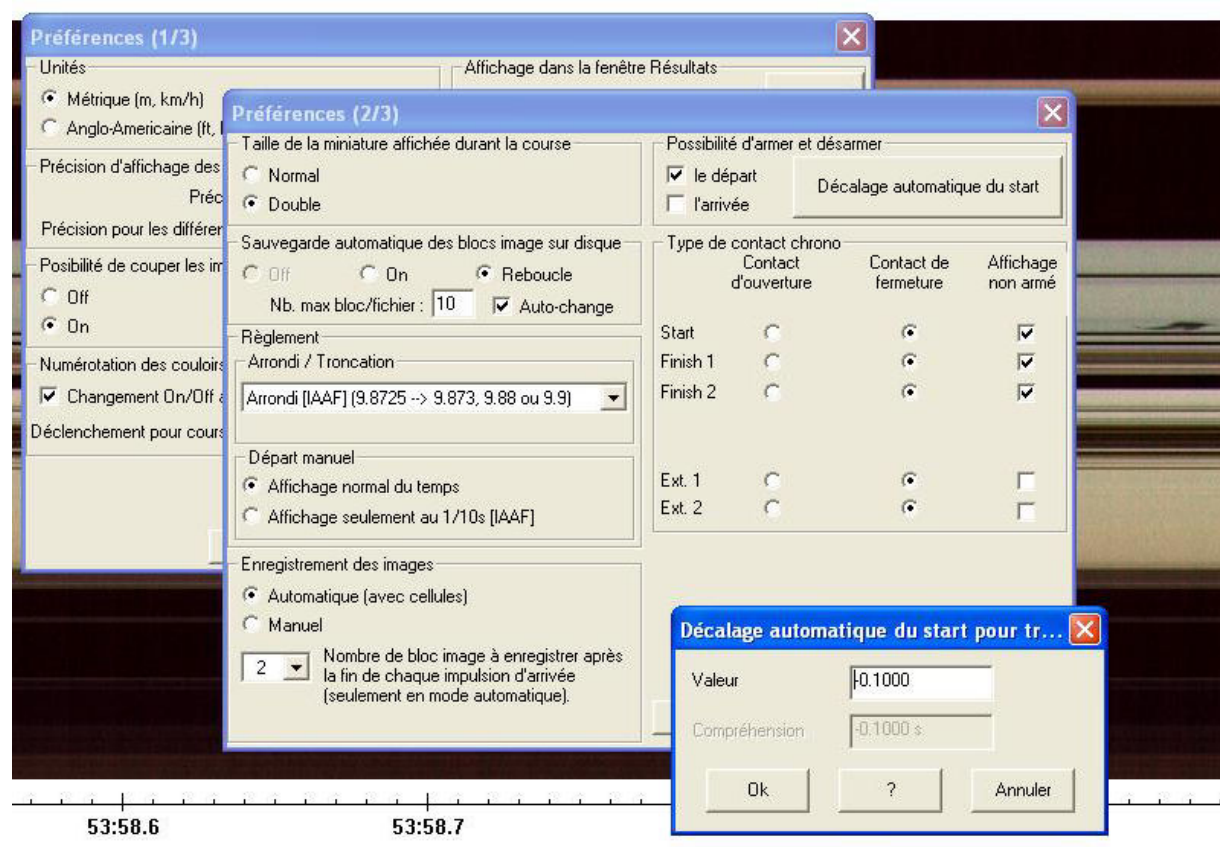

Dans cette partie vous avez en haut à droite un bouton « Décalage du start » ceci vous permet de rattraper le décalage de l'émetteur (normalement de - 0,1000 à -0,2000) mais ce décalage est à affiner lorsque l'on fait le point zéro. Lorsque que le réglage est bon faites « fichier » «Enregistrer la Configuration »

**ATTENTION :** pour le Start et le Finish suivant le matériel que vous utilisez toujours faire attention aux contact .Dans tout les cas le programme vous donne des indications voir ci-dessous…

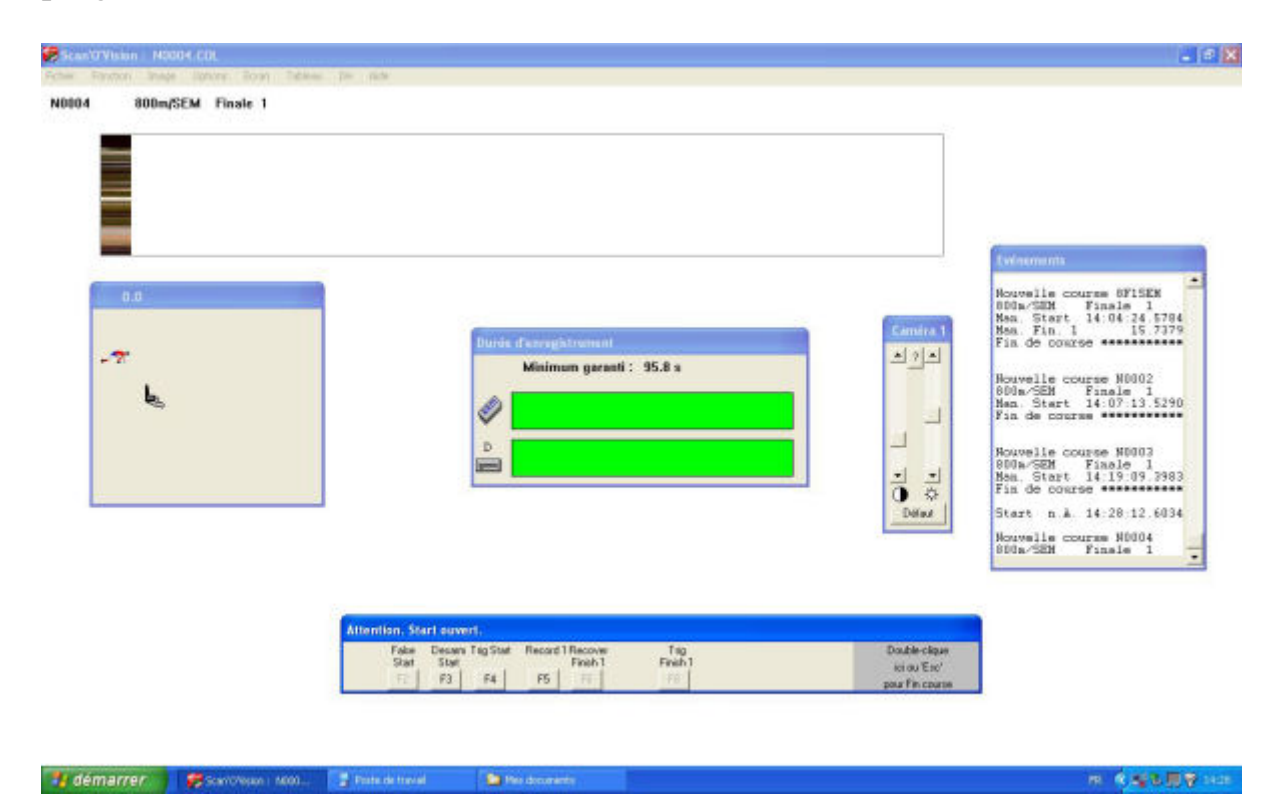

## Ou pour le Finish :

2 démarrer 3 Sancreux 1000.

**DE Posta** de

**S** 

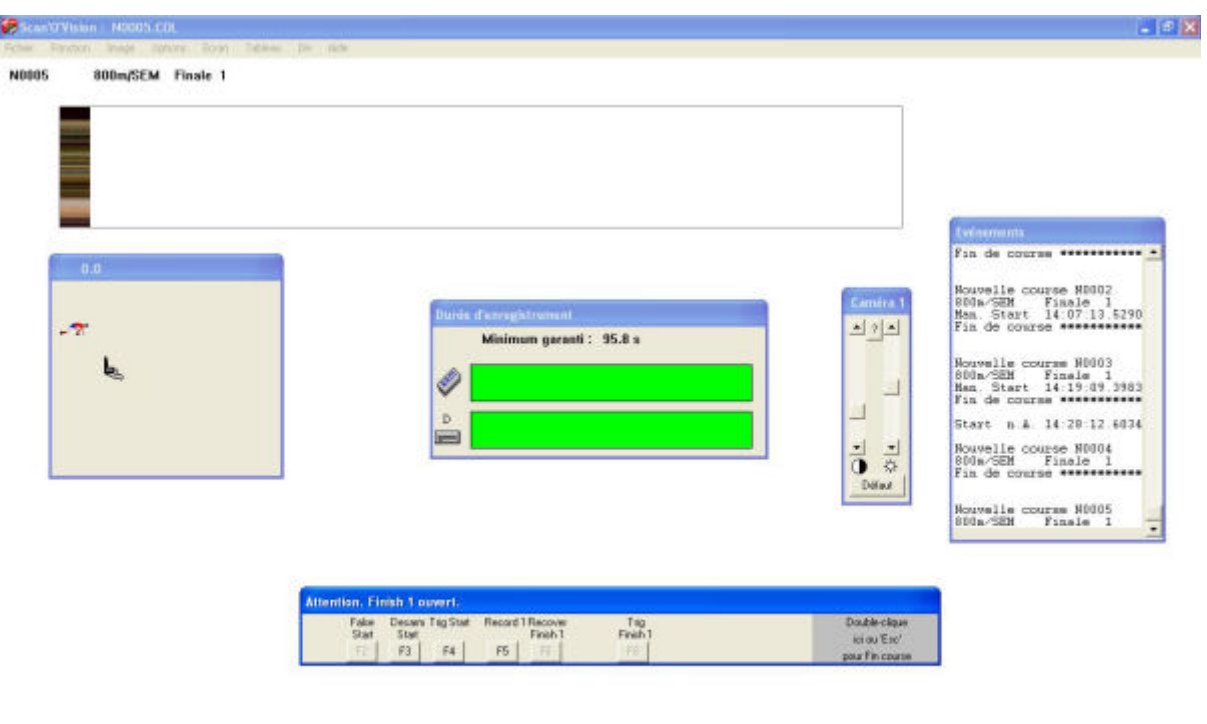

÷.

Ceci est du à la mauvaise programmation des contacts dans la page 2 du Soft OMEGA .

Lorsque vous passez d'un Start sans fil à un start câblé vous devez impérativement changer le contact de start et inscrire le « décalage du start » pour le système sans fil et enlever celui-ci pour le câblé… De même si vous utilisez la capture avec une poire ou un jeu de cellule il faut sûrement changer le contact de « Finish »…De toute les façon pensez à regarder la barre de commande en mode course de l'OSV il vous préviendra si les contact sont inversés…Après tout changement pensez à « enregistrer la configuration »